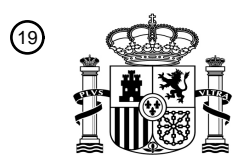

OFICINA ESPAÑOLA DE PATENTES Y MARCAS

ESPAÑA

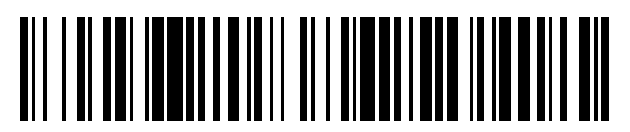

<sup>11</sup> **2 566 354** Número de publicación:

 $(51)$  Int. Cl.: *B25J 9/16* (2006.01) *G05B 19/4093* (2006.01)

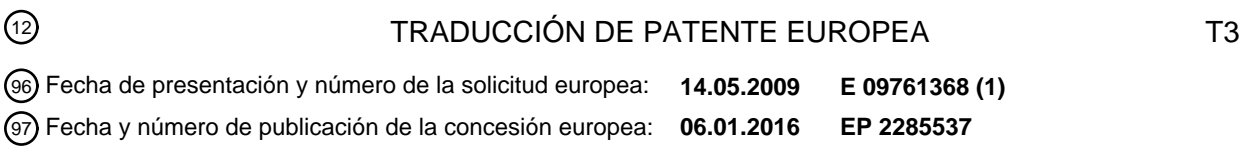

#### 54) Título: Dispositivo y procedimiento para la generación asistida por ordenador de una línea de **manipuladores**

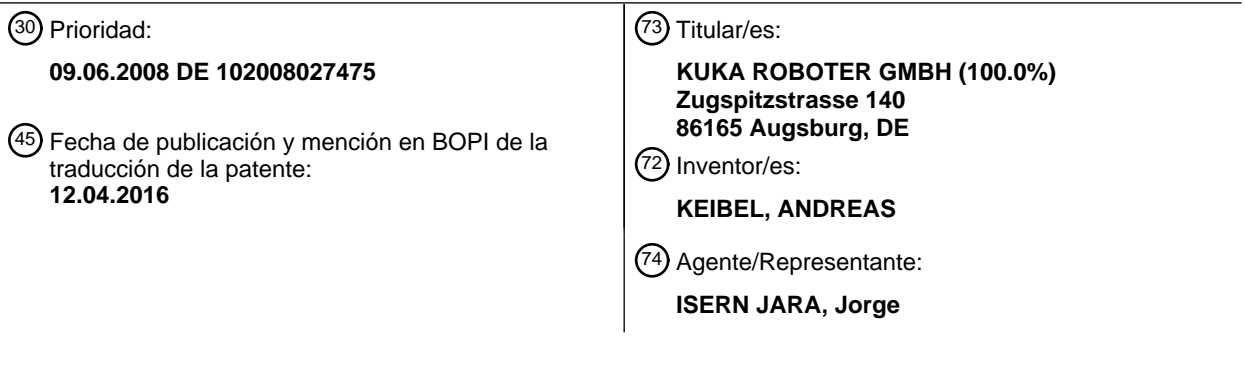

Aviso: En el plazo de nueve meses a contar desde la fecha de publicación en el Boletín europeo de patentes, de la mención de concesión de la patente europea, cualquier persona podrá oponerse ante la Oficina Europea de Patentes a la patente concedida. La oposición deberá formularse por escrito y estar motivada; sólo se considerará como formulada una vez que se haya realizado el pago de la tasa de oposición (art. 99.1 del Convenio sobre concesión de Patentes Europeas).

#### **DESCRIPCIÓN**

Dispositivo y procedimiento para la generación asistida por ordenador de una línea de manipuladores

- 5 La presente invención se refiere a un dispositivo y a un procedimiento para la generación asistida por ordenador de una línea de manipuladores y especialmente para la generación asistida por ordenador por un proceso de manipulador.
- Un proceso de manipulador comprende generalmente una línea de uno o varios manipuladores, especialmente 10 robots y combinaciones de robots y ejes adicionales como, por ejemplo, ejes lineales, mesas giratorias o mesas basculantes giratorias, así como una serie de acciones de una o varias herramientas, en especial herramientas de manipulación tales como cucharas prensoras, pinzas portaelectrodos o similares. Un proceso de manipulador para el montaje automático de una junta en una puerta de automóvil puede comprender, entre otras operaciones, la aportación de la puerta a una celda de montaje por medio de una primera herramienta en forma de cinta
- 15 transportadora o por medio de un primer robot industrial, el posicionamiento sobre el eje externo de una mesa giratoria, la aplicación de un adhesivo a lo largo del borde de la puerta con ayuda de un segundo robot industrial con una segunda herramienta en forma de pistola de pegamento, así como la colocación de la puerta por medio de un tercer robot industrial cuya pinza prensora constituye una tercera herramienta. Para la realización de estas operaciones el segundo robot industrial se mueve a lo largo de la línea de manipuladores de manera que la pistola
- 20 de pegamento guiada por él se mueva por una trayectoria de herramienta a lo largo de los cantos de la puerta y aplique el pegamento por secciones, para lo que la pistola de pegamento se activa y desactiva en la trayectoria de herramienta en una secuencia de acciones preestablecida.
- Una secuencia preestablecida de una o varias posiciones se denomina aquí generalmente como trayectoria, 25 definiendo una posición la situación y/o la orientación. Una trayectoria de herramientas comprende, por lo tanto, una o varias situaciones y/u orientaciones de la herramienta, por ejemplo la situación y orientación de una pinza prensora, un orificio de salida de la pistola de pegamento, etc.. De forma correspondiente, una línea de manipuladores comprende una o varias posturas del manipulador descritas, por ejemplo, en el espacio de coordenadas o articulaciones por las posiciones de sus articulaciones o, en el espacio de trabajo cartesiano, 30 descritas por ejemplo por la situación y orientación de sus TCPs ("Tool Center Points"), que resulta claramente de las posiciones de las articulaciones y que, si se trata de manipuladores redundantes o posturas singulares, se puede reproducir, en caso dado y teniendo en cuenta condiciones marginales adicionales, mediante la retransformación de la cinemática o la resolución de la cinemática inversa en las posiciones de las articulaciones.
- 35 En al menos una posición de la trayectoria de herramientas se pueden cambiar uno o varios valores de proceso para provocar o ejecutar secuencias de acciones. En una pistola de pegamento, por ejemplo, se puede cambiar, como valor de proceso, la cantidad de pegamento expulsado mediante la variación de la presión, en una pinza portaelectrodos se puede cambiar la intensidad de la corriente y/o el volumen de alambre fundente, en una pinza prensora los ángulos y tiempos de apertura de las mordazas, etc..
- 40

Los valores de proceso de una herramienta guiada a lo largo de una línea de un manipulador describen, por lo tanto, junto con esta línea del manipulador, un proceso de manipulador en el que un manipulador conduce una herramienta a al menos una posición, cambiándose allí al menos un valor de proceso de la herramienta. Si en una celda de producción o de montaje trabajan conjuntamente varios manipuladores o varias herramientas, la combinación de las 45 distintas líneas de manipuladores y los desarrollos de los valores de proceso también pueden constituir un proceso de manipulador.

Hasta ahora, estos procesos de manipuladores se introducen generalmente in situ, por ejemplo en la celda de montaje y paso a paso, en un sistema de control de manipuladores a través de una así llamada enseñanza 50 (Teachen), para lo que un operador se aproxima con el manipulador manualmente a posturas en la línea de manipuladores deseada, que un generador de línea del sistema de control de manipuladores une después formando una línea de manipuladores. Sin embargo, en este caso los problemas, por ejemplo posturas singulares o no alcanzables, colisiones y similares, se detectan tarde, con lo que se hace necesaria una nueva enseñanza que requiere mucho tiempo. Una optimación del proceso de manipulador por medio de procedimientos matemáticos 55 apenas es posible, al igual que una transmisión a otros manipuladores.

Además de esta enseñanza se conoce también una programación offline. A partir de una sucesión de comandos de control individuales, que el operador introduce en un ordenador o en el sistema de control de manipuladores, se genera una instrucción de control cuyo procesamiento por el sistema de control de manipuladores guía el 60 manipulador en la línea deseada. No obstante, debido a los comandos de control complejos y respectivamente distintos para los diferentes sistemas de control de manipuladores, este procedimiento exige operadores altamente cualificados y resulta poco intuitivo, lo que en la práctica obstaculiza una amplia utilización. Una modificación del proceso de manipulador a través del cambio de los comandos de control abstractos también es complicada.

65 Lo que los dos planteamientos tienen en común es que la atención ya se centre en la línea de manipuladores durante la planificación de un proceso de manipulador, de modo que especialmente el manipulador que se vaya a

emplear ya se tiene que especificar al comienzo de la planificación del proceso de manipulador, siendo por lo tanto necesario que la línea de manipuladores se genere de nuevo si se cambia este manipulador. Por otra parte, la programación de líneas de manipuladores a través de enseñanza o programación offline suele ser poco clara e impide el empleo más amplio de los manipuladores, por ejemplo en talleres en los que los usuarios están 5 fundamentalmente interesados en la resolución de la tarea del proceso, por ejemplo la aplicación de pegamento a lo largo del canto de un componente.

El documento US 2006/0025890 A1 describe un dispositivo para la creación offline de un programa para un proceso realizado por robots. Los datos CAD se utilizan para describir la forma de la pieza de trabajo. Por medio de un 10 sensor visual se determinan la posición y la orientación de la pieza de trabajo.

El documento US 2004/0213915 A1 describe un procedimiento para la segmentación de la superficie de una pieza de trabajo en superficies parciales virtuales, en las que se basa la planificación de la trayectoria para una herramienta de pintura.

15

Por el documento US 5,645,884 se conoce un procedimiento para el recubrimiento de una herramienta. Sobre la base de un modelo digitalizado de la pieza de trabajo se genera una trayectoria y se definen además las variables del proceso.

20 El documento WO 00/25185 A1 describe un procedimiento para la elaboración de un plan de trabajo para un robot. Sobre la base de información de la pieza de trabajo se selecciona un patrón de proceso, definiéndose el proceso mediante la determinación de los parámetros de este patrón.

El objetivo de la presente invención es el de perfeccionar la generación de la línea de manipuladores.

- 25 Este objetivo se consigue con un procedimiento con las características de la reivindicación 1. La reivindicación 10 protege un dispositivo, las reivindicaciones 11 ó 12 un programa informático o un producto de programa informático para la realización de un procedimiento según la reivindicación 1. Las subreivindicaciones se refieren a variantes de realización ventajosamente perfeccionadas.
- 30 La presente invención se basa en la idea de orientarse, a la hora de generar una línea de manipuladores, en la tarea del proceso a resolver, por ejemplo la manipulación y/o el mecanizado de una pieza de trabajo, y de crear la línea de manipuladores en dependencia de esta orientación. Mientras que hasta ahora se intenta cumplir una tarea de proceso con un manipulador establecido de antemano, se antepone según la invención la propia tarea del proceso a partir de la cual se genera después sucesivamente una línea de manipuladores óptima y, en un perfeccionamiento
- 35 preferido, el proceso de manipulador completo que, además de una o varias líneas de manipuladores, también comprende los desarrollos de los valores de proceso de una o varias herramientas respecto a la o las líneas de manipuladores.
- Esta forma de proceder es, por una parte, más intuitiva, dado que especialmente un operador no versado en 40 manipuladores se interesa en primer lugar por la solución de la tarea del proceso, es decir, por el mecanizado de una pieza de trabajo de una manera determinada, recibiendo según la invención el apoyo necesario para la generación de una línea de manipuladores óptima. Por otra parte, la solución según la invención da lugar a una creación de una línea de manipuladores más eficiente, dado que a partir del efecto deseado, en concreto la solución de la tarea de proceso, se determinan de forma deductiva y paso a paso, las causas necesarias, especialmente una 45 línea de manipuladores. Un procedimiento asistido por ordenador permite la puesta en práctica parcialmente automática de este principio.

Un procedimiento según la invención para la generación asistida por ordenador de un proceso de manipulador crea una línea de manipuladores virtual que se puede guardar o, preferiblemente, un proceso de manipulador virtual que 50 se puede guardar, con preferencia en forma de un modelo de datos de proceso orientado en objetos, y comprende para ello, por una parte, el posicionamiento de uno o varios componentes virtuales respecto a un sistema de referencia por medio de un dispositivo de posicionamiento.

El sistema de referencia puede ser, por ejemplo, un sistema de coordenadas universal, un sistema de coordenadas 55 de una celda de montaje, de un manipulador o similar. En este sistema de coordenadas se pueden indicar posiciones, es decir, posiciones y/u orientaciones de puntos, líneas, superficies, sistemas de coordenadas y otros. Con preferencia, un usuario de un procedimiento asistido por ordenador puede elegir un sistema de referencia adecuado en un catálogo. Diferentes sistemas de referencia guardados pueden reproducir, por ejemplo, distintas celdas con las condiciones marginales tales como espacios de trabajo y espacios protegidos, obstáculos, etc.. Si en 60 una variante de realización especialmente preferida la generación asistida por ordenados se orienta en objetos, el sistema de referencia puede ser un objeto con las características correspondientes.

En relación con este sistema de referencia se posicionan, por medio de un dispositivo de posicionamiento, uno o varios componentes virtuales. A un componente virtual se le pueden asignar diferentes características, por ejemplo 65 medidas geométricas, datos de material como peso, elasticidad, momentos de inercia, etc.. El componente virtual también se puede seleccionar preferiblemente de una biblioteca. Con preferencia, los componentes virtuales con sus

características se generan a partir de datos numéricos, por ejemplo medidas de fabricación, datos CAD, datos FEM o similares y se archivan en una biblioteca de este tipo o directamente en el proceso de manipulador virtual. En un modelo de datos de proceso orientado en objetos se pueden encadenar con el sistema de referencia para definir su posición respecto a éste. Los componentes virtuales también pueden reposar respecto al sistema de referencia si

- 5 reproducen, por ejemplo, una mesa de montaje en una celda de montaje, o moverse respecto al sistema de referencia si reproducen, por ejemplo, una pieza de trabajo en una cinta transportadora. Si existen varios componentes virtuales, se puede definir su posición respecto al sistema de referencia o a otro componente virtual cuya posición se define directa o indirectamente respecto al sistema de referencia, es decir, a través de otros componentes virtuales.
- 10

De manera especialmente preferida el posicionamiento de los componentes virtuales se lleva a cabo, al igual que los demás pasos del procedimiento, por medio de un editor bidimensional o tridimensional (editor 2D, 3D) que muestra una vista en dos o tres dimensiones del sistema de referencia en el que un operador puede posicionar o editar los objetos con una unidad de introducción de datos, por ejemplo un teclado, un ratón bidimensional, un trackball, un

- 15 ratón tridimensional o multidimensional (un así llamado "Spacemouse), un joystick, una unidad de introducción Virtual-Reality, un guante VR o similar. La elección y el posicionamiento de un componente virtual se puede llevar a cabo, preferiblemente, con una funcionalidad drag-and-drop.
- Para el tratamiento de un componente virtual el operador elige una o varias herramientas virtuales proporcionadas y 20 cargadas, según la invención, por una unidad de carga de herramientas. Estas herramientas también se pueden seleccionar preferiblemente de entre las herramientas virtuales almacenadas en una biblioteca proporcionada, por ejemplo, por el fabricante de las herramientas reales o creada por el operador con ayuda de un editor adecuado. Un punto de referencia de un manipulador, el así llamado TCP, también puede constituir una herramienta virtual para generar, por ejemplo, movimientos de transferencia de un manipulador.
- 25

A una herramienta virtual, que en un modelo de datos de proceso orientado en objetos puede crear un objeto, se pueden asignar determinadas características. A una herramienta virtual se pueden asignar, además de propiedades físicas como, por ejemplo, la masa y/o inercia de masa, especialmente los posibles valores de proceso, por ejemplo la activación y desactivación de una pinza portaelectrodos o pistola de pegamento, la apertura y el cierre de una 30 pinza prensora, la aplicación de un par de giro a un cabezal de taladrar o fresar, etc..

De forma adicional o alternativa también se pueden asignar a una herramienta virtual determinadas condiciones de la travectoria de las herramientas. Por ejemplo, una pistola de pegamento se guía normalmente por un canto o, en un patrón de movimiento, por una superficie bidimensional o tridimensional para aplicar allí el pegamento. Una 35 taladradora se guía generalmente por una recta de avance. Así se puede asignar a una pistola de pegamento virtual la condición de trayectoria de herramienta de que dicha trayectoria se desarrolle a lo largo de un canto o en una superficie, mientras que a una taladradora virtual se puede asignar la condición de que su trayectoria se desarrolle a

- través de un punto inicial y un punto final de una perforación o de un punto de aplicación en una pieza de trabajo, a lo largo de una dirección de perforación y hasta una profundidad de perforación.
- 40

En estas condiciones de la trayectoria de herramienta es posible tener en cuenta los grados de libertad y/o las condiciones de restricción de una herramienta. Un grado de libertad de una herramienta describe, por regla general, una posición o un cambio de posición admisible, por ejemplo un desplazamiento o un giro, mientras que una condición de restricción bloquea, o sólo permite en dependencia de uno o varios grados de libertad, una posición o 45 un cambio de posición. Los grados de libertad y las condiciones de restricción se pueden definir, por ejemplo respecto al componente virtual a tratar con la herramienta virtual, o respecto al espacio cartesiano.

Con determinados pegamentos y tipos de aplicación una pistola de pegamento se debe encontrar siempre por encima de la zona a pegar para evitar que la pistola de pegamento se ensucie con el pegamento que gotea, e 50 inclinarse tanto más en dirección de marcha al recorrer la línea de encolado cuanto más rápidamente se mueva la pistola de pegamento respecto al componente. Lo primero se puede realizar a través de una condición de restricción en base cartesiana, que bloquea una orientación de la pistola de pegamento con el orificio de salida hacia arriba, lo último a través de una condición de restricción en base al componente, que fija un ángulo de inclinación en función de la velocidad de marcha. A la inversa, se puede asignar a una taladradora un grado de libertad alrededor de su eje

- 55 de giro, dado que un giro de la herramienta por este eje no influye de manera significativa en el proceso. Preferiblemente, estos grados de libertad y condiciones de restricción u otras condiciones de la trayectoria de herramientas se tienen automáticamente en cuenta a la hora de generar la trayectoria de herramientas por medio del dispositivo de generación de trayectorias de herramientas.
- 60 Sobre la base de la herramienta virtual y del componente virtual a tratar con ella, el dispositivo de generación de trayectorias de herramientas genera una trayectoria virtual. En una variante de realización preferida se registran con esta finalidad las características del contorno del componente virtual, por ejemplo vértices, cantos, superficies, extremos de curvaturas o similares. Con preferencia, las características del contorno a registrar dependen de las condiciones de trayectoria de herramienta asignadas a la herramienta virtual elegida. Si se elige como herramienta
- 65 virtual una pistola de pegamento, a la que se asigna como condición que la trayectoria de herramienta se desarrolle a lo largo de un canto o sobre una superficie, se registran como características de contorno los cantos o las

superficies del componente virtual. Si se elige, en cambio, una pinza de vacío como herramienta virtual, a la que se asigna la condición de trayectoria que la pinza pueda adherirse a superficies planas lo suficientemente grandes, se pueden registrar como características de contorno las superficies que esta pinza pueda manejar bien. En una variante de realización preferida de un editor 3D se puede prever para ello una funcionalidad de enclavamiento que, 5 en caso de accionamiento por medio de una unidad de introducción de datos por el operador, registra el contorno, es decir, el punto, canto, superficie o similar, que más se aproxime a una visualización de la herramienta virtual.

De forma adicional o alternativa también se pueden introducir posiciones de la herramienta independientes del contorno del componente para generar la trayectoria de herramienta virtual. Para el enfriamiento de una herramienta 10 puede ser, por ejemplo, ventajoso llevarla, entre dos contactos con un componente, a una posición alejada del componente. Estas posiciones se pueden introducir, por ejemplo, en un editor 3D haciendo clic en una posición tridimensional visualizada de la herramienta virtual respecto al sistema de referencia. De este modo es posible, al igual que en el caso de la enseñanza tradicional, acercarse a una posición TCP, lo que mejora la manejabilidad intuitiva y simplifica la modificación de trayectorias de herramienta generadas automáticamente.

15

Sobre la base de las posiciones para la herramienta virtual, que se pueden introducir sobre todo, como se ha descrito antes, mediante el registro de las características de contorno y/o la introducción de posiciones de la herramienta, independientemente de un contorno del componente, la trayectoria de herramienta virtual se genera preferiblemente por medio de un generador de trayectoria. Se emplea con preferencia un generador de trayectoria

- 20 como el que sirve de base para el sistema de control de manipuladores. Un generador de trayectoria puede interpolar distintas posiciones de herramienta de forma lineal, circular, mediante splines o por redondeo, lo que en sí es conocido. Una ventaja de la utilización de un generador de trayectoria implementado en el sistema de control de manipuladores consiste, aparte de su disponibilidad, en que el manipulador real puede realizar con mucha precisión cualquier trayectoria de herramienta así generada.
- 25

La trayectoria de herramienta así generada se guarda preferiblemente como objeto de un modelo de datos de proceso orientado en objetos, que reproduce el proceso de manipulador virtual.

- Después de generar una trayectoria de herramienta virtual, el operador o un dispositivo de selección de 30 manipuladores elige una cinemática de manipulador virtual proporcionada y cargada, según la invención, por un cargador cinemático. Una cinemática de manipulador describe la cinemática de un manipulador y puede comprender, por ejemplo, una transformación directa y/o inversa, especialmente la descripción matemática de la cadena cinemática que proporciona los valores axiales de un manipulador en una posición, es decir, la situación y/o orientación de un sistema de coordenadas de referencia, sobre todo del TCP o de una herramienta (transformación
- 35 o cinemática directa) o, viceversa, las posiciones axiales necesarias para la aproximación a una posición de herramienta (transformación o cinemática inversa). De la cinemática de manipulador también se pueden deducir accesibilidades, es decir, el máximo espacio de trabajo posible del manipulador, posiciones forzadas, especialmente posturas singulares, etc.. Un dispositivo de selección de manipuladores puede elegir automáticamente una cinemática de manipulador virtual apropiada, por ejemplo a base de condiciones marginales preestablecidas y 40 criterios de calidad como disponibilidad, costes, idoneidad y otros.
- 

Dado que la cinemática de manipulador resulta de las dimensiones y posiciones de las articulaciones, se puede asignar a cada manipulador real una cinemática de manipulador virtual. De este modo se puede seleccionar nuevamente de una biblioteca de posibles cinemáticas de manipulador, facilitada por ejemplo por un fabricante de 45 robots, una cinemática de manipulador virtual para enlazarla con la herramienta virtual. Esta operación la puede realizar el usuario o un programa. Para ello se posiciona, por ejemplo, un sistema de coordenadas de referencia, especialmente un TCP de una cinemática de manipulador virtual, en una posición relativa preferiblemente constante respecto a la herramienta virtual, a través del cual se lleva a cabo una sincronización entre la herramienta y el manipulador, o sea, un manipulador virtual "agarra", por decirlo así, la herramienta virtual.

50

Para la cinemática de manipulador virtual se puede definir una posición básica en el sistema de referencia, que define la posición, es decir, la situación y/u orientación de un sistema de coordenadas fijo de una base de manipuladores, la así llamada raíz cinemática, frente al sistema de referencia. Para ello, el usuario puede posicionar, por ejemplo con ayuda del editor 3D, un sistema de coordenadas básicas de la cinemática de manipulador virtual en

- 55 el sistema de referencia, o sea, colocar el manipulador virtualmente, a modo de ejemplo, en una celda de montaje. Así se obtienen su postura y las posiciones axiales que posicionan el sistema de coordenadas de referencia de la cinemática de manipulador virtual en la posición relativa preestablecida respecto a la herramienta virtual, haciendo coincidir, por ejemplo, el TCP del manipulador virtual con un TCP de la herramienta virtual. Sin embargo, la posición básica también se puede determinar de forma automatizada, relacionando la cinemática de manipulador virtual con
- 60 valores ponderados para las respectivas articulaciones o ejes con una posición de herramienta de la trayectoria de herramienta virtual, por ejemplo un punto inicial, final o central. Por lo tanto, un manipulador virtual, cuyas articulaciones se encuentran todas en la posición central, se cuelga con su TCP, por decirlo así, en la herramienta virtual situada en el centro de la trayectoria de herramienta, con lo que un manipulador virtual se puede posicionar en principio en el sistema de referencia de manera que, con mucha probabilidad, pueda realizar toda la trayectoria
- 65 de herramienta. También se pueden emplear formas mixtas para el posicionamiento óptimo de un manipulador redundante.

En este estado ya se pueden detectar cinemáticas de manipulador y posiciones básicas inadecuadas, con las que la trayectoria de herramienta no se puede realizar o en las que la cinemática de manipulador adopta una postura desfavorable, por ejemplo una postura que colisiona con el componente o con la celda.

- 5 Una vez determinada la posición básica de la cinemática de manipulador virtual así como su enlace con la herramienta virtual, se obtiene una trayectoria de herramienta virtual sobre la base de la trayectoria de herramienta virtual y de la cinemática de manipulador virtual, especialmente mediante la resolución de la cinemática inversa que reproduce las posiciones de la trayectoria de herramienta virtual en posturas de la cinemática de manipulador virtual. Si la cinemática de manipulador virtual resulta, respecto a la trayectoria de herramienta virtual, redundante, es decir,
- 10 si presenta más grados de libertad que los que hacen falta para el movimiento de la herramienta a lo largo de la trayectoria de herramienta virtual, se pueden aprovechar condiciones secundarias para la generación de una óptima trayectoria de herramienta virtual inequívoca, maximizando una distancia respecto a la postura singular, minimizando diferencias de las posiciones centrales de las articulaciones, etc..
- 15 La trayectoria de herramienta generada de este modo por un dispositivo de generación de trayectorias de manipuladores se guarda preferiblemente como objeto del modelo de datos de proceso orientado en objetos, que reproduce el proceso de manipulador virtual.
- De acuerdo con una variante de realización preferida de la presente invención se pueden editar valores de proceso 20 después de la generación de la trayectoria de herramienta virtual, es decir, igualmente antes o después de haber generado la trayectoria de manipulador virtual. Como se ha explicado antes, los valores de proceso describen acciones de una herramienta, por ejemplo la activación o desactivación de una pinza portaelectrodos o pistola de pegamento, la apertura y el cierre de una pinza prensora, la aplicación de un par de giro a un cabezal de taladrar o fresar, etc.. Si se genera, por ejemplo, la trayectoria de una pistola de pegamento, el usuario puede especificar la
- 25 aplicación del pegamento a lo largo de esta trayectoria, aumentar el volumen de pegamento en determinadas secciones de la trayectoria o recorrer secciones de la trayectoria sin aplicar pegamento. Con esta finalidad se prevé preferiblemente un editor de valores de proceso bidimensional y/o tridimensional. Un editor de valores de proceso bidimensional muestra, por ejemplo a lo largo del tiempo o de la coordenada de la trayectoria de herramienta, como abscisa, uno o varios valores de proceso, que pueden ser el volumen de pegamento aplicado, el par de giro de la
- 30 taladradora y otros, como ordenada. En esta representación el usuario puede especificar de manera fácil e intuitiva la secuencia de acciones de la herramienta en el proceso de manipulador mediante edición del desarrollo, por ejemplo poniendo valores de proceso nuevos o desplazando los ya existentes con ayuda el ratón o de una unidad de introducción de datos. Un editor de valores de proceso tridimensional muestra uno o varios valores de proceso, por ejemplo el volumen de pegamento aplicado, mediante puntos en la trayectoria de herramienta virtual, en los que 35 cambia un valor de proceso, mediante una representación en color de la trayectoria en dependencia del valor de
- proceso y/o a través de la trayectoria de herramienta virtual o similar.

Por edición de los valores de proceso se entiende tanto la inicialización o generación como la variación o especificación de determinados valores cuantitativos de los valores de proceso definidos. Un operador puede definir, 40 por ejemplo, en el caso de una pinza portaelectrodos, si se reproduce la cantidad de alambre fundente aportada como valor de proceso, fijando este valor de proceso después a lo largo de la trayectoria de manipulador herramienta y especificando, por secciones, determinados valores cuantitativos.

- En una variante de realización preferida de la presente invención, la trayectoria de herramienta virtual, la trayectoria 45 de manipulador virtual o el proceso de manipulador virtual completo se pueden simular, visualizar gráficamente o animar. La trayectoria de herramienta virtual, inclusive la modificación de los valores de proceso, se puede simular ventajosamente de forma independiente de la cinemática de manipulador elegida, una vez generada la trayectoria de herramienta virtual.
- 50 Si para la generación de la trayectoria de herramienta virtual se emplea un generador de trayectoria, como el que también sirve de base para el sistema de control del manipulador, la trayectoria de manipulador virtual resultante ya corresponde ventajosamente, de forma muy exacta, a la trayectoria que recorre un manipulador real durante la ejecución del proceso de manipulador.
- 55 Otra ventaja radica en la rápida reacción a cambios de la trayectoria virtual de herramienta o manipulador. Mientras que en los procedimientos anteriores un entorno de programación debe crear en primer lugar, en dependencia del tipo de manipulador, el programa de manipulador completo y pasarlo al sistema de control de manipuladores para su procesamiento, y visualizar sólo después, a partir de los resultados obtenidos, la trayectoria de manipulador o herramienta, es posible explorar de manera mucho más rápida una trayectoria virtual de herramienta o manipulador
- 60 generada con un generador de trayectoria como el que también sirve de base para el sistema de control del manipuladores. La razón es la que no es necesario generar y procesar todo el código del programa, sino que se puede generar y reproducir directamente a través del generador de trayectoria integrado una trayectoria, por lo que se puede reaccionar con rapidez a los datos introducidos por el operador para la modificación de la trayectoria de herramienta o manipulador, por ejemplo a la introducción adicional de posiciones de la herramienta, y visualizar la
- 65 trayectoria de herramienta o manipulador modificada. De este modo mejora nuevamente la usabilidad intuitiva.

La simulación permite una comprobación del proceso de manipulador generado según la invención. Se puede reconocer especialmente en la planificación, de forma precoz, la aparición de condiciones cinemáticas como, por ejemplo, posiciones forzadas cinemáticas, posturas inalcanzables u otras similares. De manera adicional o alternativa se pueden realizar controles de colisión visuales o automáticos. Además de las condiciones puramente

- 5 cinemáticas se pueden controlar adicional o alternativamente condiciones dinámicas, por ejemplo, si se cumplen en todas las posturas los límites de carga, si las potencias de accionamiento o frenado son suficientes para la realización de la trayectoria de manipulador y similares. Si las condiciones cinemáticas o dinámicas no se cumplen, se emite preferiblemente una advertencia. A estos efectos, una zona correspondiente de la trayectoria de herramienta o manipulador virtual se puede marcar en el editor 3D de color o de otra forma para indicar que el 10 manipulador virtual se encuentra en o cerca de una posición forzada cinemática o de colisión, o que está a punto de
- sobrepasar la carga, etc..

Una simulación de todo el proceso de manipulador o de la trayectoria de manipulador o de herramienta ofrece además ventajosamente la posibilidad de optimizarlo por medio de métodos matemáticos, por ejemplo de determinar 15 un perfil de velocidad óptimo a lo largo de la trayectoria de herramienta virtual, de averiguar posiciones óptimas de la herramienta o posturas del manipulador para el tratamiento del componente y otras posibilidades.

Con el procedimiento según la invención antes descrito se puede planificar, en su caso comprobar y optimizar, un proceso de manipulador virtual asistido por ordenador. En una variante de realización especialmente preferida de la 20 presente invención, un proceso de manipulador como éste se puede realizar de manera sencilla y eficaz con uno o varios manipuladores reales.

En una variante de realización especialmente preferida se genera una instrucción de control para un manipulador en base del proceso de manipulador virtual. Con frecuencia, se dispone de varios manipuladores reales independientes 25 los unos de los otros, por ejemplo robots industriales, sistemas de control de manipuladores, por ejemplo armarios de distribución. Como consecuencia se pueden prever diferentes sistemas de control de manipuladores virtuales, que se facilitan al operador en una biblioteca y que se pueden descargar. Se reproduce, por lo tanto, la realidad de diferentes manipuladores y sistemas de control de manipuladores mediante la puesta a disposición de distintas cinemáticas y sistemas de control de manipulador virtuales. Sobre la base del sistema de control de manipuladores

- 30 seleccionado por el operador y de la trayectoria de manipulador virtual o del proceso de manipulador virtual a aplicar, se genera automáticamente una instrucción de control, es decir, se crea una secuencia de comandos que realizan el proceso de manipulador virtual, en especial la trayectoria de manipulador virtual y la secuencia de acciones de la herramienta. Al igual que en la conversión dependiente de la plataforma de un programa informático de un lenguaje de programación superior en códigos de lectura mecánica para diferentes plataformas, se puede generar de manera 35 sencilla, a partir del proceso de manipulador virtual, una instrucción de control para distintos sistemas de control de
- manipuladores. Posteriormente la instrucción de control se transmite a un sistema de control de manipuladores real.

De modo especialmente ventajoso la instrucción de control en el sistema de control de manipuladores real y el proceso de manipulador virtual se mantienen después constantes. Puede ocurrir que un operador cambie in situ la 40 instrucción de control del manipulador, por ejemplo que vuelva a posicionar manualmente de forma exacta una trayectoria de robot en una celda de montaje. Por otra parte, después de la transferencia de la instrucción de control al sistema de control de manipuladores también se pueden producir cambios en el proceso de manipulador planificado, por ejemplo tareas adicionales o un cambio del desarrollo del valor de proceso.

45 En una variante de realización preferida de esta invención se procede por este motivo a una adaptación de la instrucción de control del manipulador y del proceso de manipulador virtual, si cambia la instrucción de control o el proceso de manipulador virtual, para lo que en caso de cambio del proceso de manipulador virtual se genera de nuevo una instrucción de control a base del nuevo proceso de manipulador virtual, transmitiéndola al sistema de control real del manipulador. De manera inversa, un cambio de la instrucción de control en el sistema de control real 50 del manipulador se puede reproducir claramente en el proceso de manipulador virtual.

Guardando el proceso de manipulador virtual, preferiblemente en forma de un modelo de datos de proceso orientado en objetos, y manteniéndolo estable con la instrucción de control en el sistema de control real del manipulador, se facilita claramente la puesta en práctica de las tareas del manipulador. Un operador con un portátil, en el que se ha

- 55 implementado un programa informático para la realización del procedimiento según la invención y guardado el proceso de manipulador virtual, puede llevar a cabo, directamente in situ y de manera sencilla, una reprogramación del proceso de manipulador o transferirlo a otros manipuladores. La posibilidad de editar los procesos de manipulador virtuales guardados y mantenidos estables mediante instrucciones de control reales y, por consiguiente, perfeccionados en la práctica, permite además la creación de una biblioteca de procesos que facilita la generación
- 60 de nuevos procesos de manipulador parecidos sobre la base de los procesos de manipulador virtuales ya guardados. El archivo de un modelo de datos de procesos orientado en objetos permite una comprobación más rápida y fiable y la modificación del proceso de manipulador generado.
- Como consecuencia de la generación asistida por ordenador de un proceso de manipulador virtual es posible 65 realizarlo ventajosamente con diferentes manipuladores y sistemas de control de manipuladores reales. En una variante de realización preferida de la presente invención, el sistema de control al que se transmite la instrucción de

control se selecciona de entre una pluralidad de sistema de control de manipuladores disponibles. Si en una celda de montaje real se dispone de varios robots libres con la misma cinemática y sistemas de control de manipulador propios, se transmite la instrucción de control a uno de los robots seleccionado de este grupo. La selección y/o transferencia se producen preferiblemente a través de una red.

Para la puesta en práctica de un proceso de manipulador virtual con un manipulador real resulta conveniente, debido a las diferencias entre la realidad y el modelo virtual, que el manipulador se calibre debidamente. Para hacerlo, el operador se dirige con la herramienta del manipulador a una o varias posiciones de calibrado, por ejemplo vértices de una pieza de trabajo, mesa de montaje, etc.. En el sistema de control de manipuladores la instrucción de control 10 se calibra sobre la base de estas posiciones de calibrado, por ejemplo sumando un offset constante de distintas articulaciones o similar, de manera que el manipulador real recorra la trayectoria de manipulador correcta respecto a la pieza de trabajo o la mesa de montaje.

5

- En una variante de realización preferida de la presente invención se definen con este fin, en la propia generación del 15 proceso de manipulador virtual, una o varias posiciones de calibrado virtuales. Para ello se pueden registrar preferiblemente las características de contorno de un componente virtual. Adicionalmente se archivan informaciones relativas a las posiciones de calibrado, generando y guardando, por ejemplo, tablas de los ángulos entre ejes o imágenes bidimensionales o tridimensionales de las posiciones de calibrado que muestren una vista sobre los puntos o superficies, a los que hay que dirigirse, desde una perspectiva opcional o preestablecida, por ejemplo 20 vistas a lo largo de un elemento extremo del manipulador, desde una base de manipulador o desde una posición seleccionada en el sistema de referencia.
- Las posiciones de calibrado se transmiten después al sistema de control de manipuladores. Durante el calibrado se muestran al operador estas informaciones, por ejemplo imágenes, en una pantalla del sistema de control de 25 manipuladores. De este modo el operador sabe intuitivamente a qué posición se debe dirigir para el calibrado, por lo que sólo se tiene que aproximar con el manipulador a la posición indicada en las imágenes y marcadas preferiblemente por un sistema de coordenadas o similar, para calibrarlo.
- Un dispositivo según la invención para la realización de un procedimiento conforme a la invención comprende un 30 dispositivo de posicionamiento, un sistema de carga de piezas de herramientas, un dispositivo de generación de trayectorias de herramienta, un dispositivo de carga cinemática y un dispositivo de generación de trayectorias de manipulador así como, preferiblemente, un dispositivo de registro de características del contorno, una unidad de introducción de la posición de la herramienta, un generador de trayectoria y/o un dispositivo de comprobación de la trayectoria, un dispositivo de edición de valores de proceso, un dispositivo de generación de instrucciones de control,
- 35 un dispositivo de memoria y/u otros dispositivos para la implementación de los pasos del procedimiento antes descritos. Estos dispositivos se pueden implementar, todos juntos, en un ordenador dotado de una unidad de introducción, por ejemplo, un teclado, ratón, joystick o similar, y de una unidad de reproducción, por ejemplo una pantalla, o distribuirse entre diferentes ordenadores.
- 40 Otras ventajas y características se describen en las subreivindicaciones y en los ejemplos de realización. Así muestra, en parte de forma esquematizada:

Figura 1 un editor 3D según una variante de realización de la presente invención; Figura 2 un editor de valores de proceso 2D según una variante de realización de la presente invención y el editor 45 3D según la figura 1; Figura 3 un robot industrial y un dispositivo según una variante de realización de la presente invención y

Figura 4 el desarrollo de un procedimiento según una variante de realización de la presente invención.

- Las figuras 1, 2 muestran indicaciones de un editor 3D 10 o de un editor de valores de proceso 2D 20, con las que 50 se realiza un procedimiento según una variante de realización de la presente invención, como se ilustra esquemáticamente en la figura 4, en un ordenador 60, representado en la figura 3, y que constituye un dispositivo para la generación asistida por ordenador de un proceso de manipulador diseñado para la realización del procedimiento según la figura 4 y que presenta, en especial, un dispositivo de posicionamiento, un dispositivo de carga de herramientas, un dispositivo de generación de trayectorias de herramienta, un dispositivo de carga
- 55 cinemática y un dispositivo de generación de trayectorias de manipulador (no representado).

Para la generación asistida por ordenador de un proceso de manipulador por medio de un procedimiento según una variante de realización de la presente invención, como se representa esquemáticamente en la figura 4, se elige en primer lugar, en un paso S10, un sistema de referencia 1 de una biblioteca 6 (compárese figura 1), por ejemplo una 60 celda de montaje o un sistema de coordenadas universal. Éste se representa en el editor 3D 10 (compárese figura 1)

- y se guarda como objeto de un modelo de proceso orientado en objetos. En una variante de realización preferida se establece siempre un sistema de coordenadas universal como sistema de referencia 1.
- A continuación se posicionan en un paso S20 componentes virtuales 2 respecto al sistema de referencia 1 elegido. 65 Para ello se selecciona en una biblioteca 6 una mesa de montaje 2.1, por ejemplo, posicionándola en el sistema de referencia 1 por medio de un dispositivo de posicionamiento, por ejemplo un ratón del ordenador 60, en combinación

con el software correspondiente. Otro componente virtual en forma de una pieza de trabajo 2.2 a tratar, que por razones de ilustración presenta un contorno a modo de pez, se posiciona en el sistema de referencia 1 sobre la mesa de montaje 2.1. En el modelo de proceso orientado en objetos se insertan objetos que se enlazan de forma cinemática con el objeto del sistema de referencia. El componente virtual 2.2 se genera a partir de datos CAD de la 5 pieza de trabajo a tratar y se facilita igualmente en la biblioteca 6, de la que se puede descargar.

En un paso S30 se elige ahora una herramienta virtual en forma de pistola de pegamento 3, descargando de la biblioteca 6 del editor 3D 10 el objeto correspondiente en el modelo de proceso orientado en objetos.

- 10 Posteriormente se genera en un paso S40 una trayectoria de herramienta virtual 4. Después de especificar el área de búsqueda, el ordenado 60 registra en el editor 3D 10 características de contorno apropiadas, por ejemplo cantos, puntos, superficies y/o polígonos, en el componente virtual 2.2 como valor de partida para una trayectoria de herramienta virtual 4. Ésta se puede modificar eliminando posiciones de herramienta de la trayectoria o añadiendo posiciones de herramienta adicionales y/o adaptando las orientaciones de las posiciones de herramienta, con lo que
- 15 se obtiene la trayectoria de herramienta virtual 4 representada en la figura 2. Después de introducir los puntos de apoyo eventualmente necesarios de la trayectoria de herramienta virtual 4, éstos se unen con ayuda de un interpolador de trayectoria, como el que se implementa también en un sistema de control de robots, generándose así la trayectoria de herramienta virtual 4. Durante esta operación se tienen en cuenta las condiciones de la trayectoria de herramienta, por ejemplo una condición de restricción que bloquea la orientación de la pistola de pegamento 3
- 20 con el orificio de salida hacia arriba. En este momento la trayectoria de herramienta ya se puede simular, en especial representar gráficamente.

En un paso S50 se elige una cinemática de manipulador virtual 5. En la biblioteca 6 se archivan cinemáticas de manipulador virtuales de distintos manipuladores reales que se pueden utilizar, entre otras las del robot industrial 50 25 (Figura 3). Cuando el usuario selecciona una de estas cinemáticas de manipulador virtuales, establece una posición para su sistema de coordenadas básico en el sistema de referencia 1, une el TCP de la cinemática de manipulador virtual 5 con un sistema de coordenadas de referencia de la herramienta virtual 3 y "coloca" virtualmente en la celda de montaje el robot 50 que "agarra" virtualmente la pistola de pegamento 3. En el programa se carga la cinemática de manipulador virtual seleccionada, enlazándola con el modelo de proceso orientado en objetos.

30

Por medio de la trayectoria de herramienta virtual generada 4 el dispositivo de generación de trayectorias de manipulador genera, en un paso S60, una trayectoria de manipulador virtual, determinando a partir de la transformación inversa de la cinemática de manipulador virtual los procesos angulares de las articulaciones para los distintos ejes de la cinemática de manipulador virtual 5.

35

En un paso S70 se editan los valores de proceso 7 para la herramienta virtual 3 por medio del editor de valores de proceso 2D 20. En el ejemplo de realización se introducen a lo largo de la coordenada de la trayectoria de herramienta (abscisa) valores para la presión del pegamento 7.1 y para el volumen del pegamento 7.2.

40 En un paso S80 se simula todo el proceso de manipulador virtual, es decir, la trayectoria 4 de la pistola de pegamento virtual 3, la trayectoria del manipulador virtual 5 así como la secuencia de acciones de la herramienta, o sea, el desarrollo de los valores de proceso 7. Durante este paso se comprueban especialmente las condiciones cinemáticas como posturas singulares, posiciones forzadas, accesibilidades, colisiones y condiciones dinámicas, sobre todo capacidades de soporte y límites de carga del motor, y se corrigen, en caso necesario, las trayectorias o 45 los desarrollos de los valores de proceso. Además se procede a una optimización matemática de los procesos de manipulador virtuales en cuanto a criterios de calidad, por ejemplo al tiempo de proceso.

Acto seguido se genera en el paso S80 una instrucción de control para un manipulador a base del proceso de manipulador virtual, traduciendo la trayectoria de manipulador archivada en comandos de control para un sistema de 50 control de manipuladores real. Para ello se puede seleccionar en la biblioteca 6 un correspondiente sistema de control de manipuladores, por lo que el proceso de manipulador se puede realizar ventajosamente con una pluralidad de manipuladores o sistemas de control de manipuladores distintos que utilizan respectivamente diferentes lenguajes de programación o comandos de control. Esta instrucción de control se transmite después, en un paso S90, a un sistema de control de manipuladores de un robot real 50.

55

Durante el procesamiento del proceso de manipulador por este robot 50 se procede a una adaptación de la instrucción de control del manipulador y del proceso de manipulador virtual, por ejemplo por parte de un operador in situ, que adapta el proceso a las condiciones marginales reales, o en caso de cambios del proceso de manipulador virtual, por ejemplo para añadir otras tareas de proceso como la aplicación de una costura de pegamento adicional.

60 Para ello, el ordenador 60, en el que el proceso de manipulador virtual se ha guardado como modelo de datos de proceso orientado en objetos, que se puede modificar con facilidad, y el sistema de control de manipuladores del robot real 50, intercambian datos en un paso S100 o S90, en caso de cambio del proceso de manipulador virtual o de la instrucción de control.

Si en una celda de montaje se dispone de varios manipuladores o sistema de control de manipuladores, apropiados respectivamente para la realización del proceso de manipulador virtual, se selecciona un manipulador disponible o un sistema de control de manipulador disponible, antes de transmitir la instrucción de control en el paso S90.

- 5 Conviene que antes de la puesta en marcha del robot 50, éste se calibre para que pueda realizar el proceso de manipulador previsto con la máxima precisión. Para ello se generan en el editor 3D 10 posiciones de calibrado virtuales del manipulador, por ejemplo esquinas del componente 2.2 en forma de pez. Se generan imágenes de las posiciones de calibrado que representan, por ejemplo, de forma tridimensional, la posición de calibrado elegida, tal como muestra la figura 1 ó 2, es decir, la posición de la herramienta 3 que entra en contacto con las esquinas del 10 componente 2.2 en forma de pez. Estas posiciones de calibrado e imágenes se transmiten al sistema de control de
- manipuladores del robot 50.

Durante el calibrado del robot 50 por parte de un operador in situ se indican estas imágenes, lo que supone para el operador una ayuda a la hora de decidir cuál es la siguiente posición de calibrado a la que se tiene que dirigir con el 15 robot 50. De este modo se acorta claramente el tiempo de calibrado.

Lista de referencias

- 1 Sistema de referencia<br>2 Componente virtual
- 20 2 Componente virtual<br>3 Herramienta virtual
	- 3 Herramienta virtual<br>4 Travectoria de herra
	- 4 Trayectoria de herramienta virtual<br>5 Cinemática de manipulador virtual
	- 5 Cinemática de manipulador virtual
	- 6 Catálogo<br>7 Valores d
- 25 7 Valores de proceso<br>10 Editor 3D
	- Editor 3D
		- 20 Editor de valores de proceso 2D
		- 50 Robot industrial<br>60 Ordenador **Ordenador**
- 30

#### **REIVINDICACIONES**

1. Procedimiento para la generación asistida por ordenador de una trayectoria de manipulador con los siguientes pasos:

- 5
- puesta a disposición y carga (S30) de una herramienta virtual (3);
- generación (S40) de una trayectoria de herramienta virtual (4) a base de un componente virtual (2) y de la herramienta virtual (3) cargada;
- puesta a disposición y carga (S50) de una cinemática de manipulador virtual (5);
- 10 puesta a disposición y carga (S50) de un sistema de control de manipuladores virtual;
	- generación (S60) de una trayectoria de manipulador virtual a base de la trayectoria de herramienta virtual y de la cinemática de manipulador virtual;
	- edición (S70) de valores de proceso (7) de un proceso de manipulador virtual después de la generación de la trayectoria de herramienta virtual;
- 15 generación (S80) de una instrucción de control para un manipulador a base del sistema de control de manipuladores virtual y del proceso de manipulador virtual;
	- transmisión (S90) de la instrucción de control a un sistema de control de manipuladores y
- adaptación (S90, S100) de la instrucción de control en el sistema de control de manipuladores y del proceso de manipulador virtual en caso de cambio de la instrucción de control en el sistema de control de manipuladores o del 20 proceso de manipulador virtual,
	- facilitándose el sistema de control de manipuladores virtual en una biblioteca (6) de la que se puede descargar.
	- 2. Procedimiento según la reivindicación 1, caracterizado por que
- para la generación de la trayectoria de herramienta virtual se registran características del contorno del componente 25 virtual;
	- para la generación de la trayectoria de herramienta virtual se registran las posiciones de la herramienta virtual introducidas por un usuario;

para la generación de la trayectoria de herramienta virtual se tienen en cuenta los grados de libertad y/o las condiciones de restricción de la herramienta virtual y/o

- 30 por que la trayectoria de herramienta y/o manipulador virtual se genera por medio de un generador de trayectoria.
	- 3. Procedimiento según cualquiera de las reivindicaciones anteriores, caracterizado por el paso:
	- simulación de la trayectoria de herramienta virtual y/o de la trayectoria de manipulador virtual (S80).
- 35 4. Procedimiento según cualquiera de las reivindicaciones anteriores, caracterizado por el paso:
	- comprobación (S80) de la trayectoria de herramienta virtual y/o de la trayectoria de manipulador virtual.

5. Procedimiento según la reivindicación 4, caracterizado por que la comprobación de la trayectoria de manipulador virtual comprende:

- 40 comprobación de condiciones cinemáticas;
	- comprobación de colisión y/o
		- comprobación de condiciones dinámicas.
	- 6. Procedimiento según cualquiera de las reivindicaciones anteriores, caracterizado por que:

45 - el sistema de control de manipuladores al que se transmite la instrucción de control, se puede seleccionar de entre una pluralidad de sistemas de control de manipuladores como sistema de control de manipuladores disponible.

- 7. Procedimiento según cualquiera de las reivindicaciones anteriores, caracterizado por los siguientes pasos:
- generación de posiciones de calibrado virtuales del manipulador;
- 50 generación de informaciones, en especial de imágenes de las posiciones de calibrado;
	- transmisión de las posiciones de calibrado al sistema de control de manipuladores e
		- indicación de las informaciones durante el calibrado del manipulador.
- 8. Procedimiento según cualquiera de las reivindicaciones anteriores, caracterizado por que el componente virtual, 55 la herramienta virtual y/o la cinemática de manipulador virtual están disponibles en una biblioteca (6) y se pueden descargar de esta biblioteca.
	- 9. Procedimiento según cualquiera de las reivindicaciones anteriores, caracterizado por el siguiente paso:
- archivo de la trayectoria de herramienta virtual, de la trayectoria de manipulador virtual y/o del proceso de 60 manipulador virtual.
	- 10. Dispositivo (60) para la generación asistida por ordenador de un proceso de manipulador con:
	- un dispositivo de posicionamiento para el posicionamiento (S20) de un componente virtual (2) respecto a un sistema de referencia;
- 65 un dispositivo de carga de herramientas para la carga (S30) de una herramienta virtual (3) seleccionada;

- un dispositivo de generación de trayectorias de herramienta para la generación (S40) de una trayectoria de herramienta virtual (4);

- un dispositivo de carga cinemática para la carga (S50) de una cinemática de manipulador virtual (5) seleccionada y

- 5 un dispositivo de generación de trayectorias de manipulador para la generación (S60) de una trayectoria de manipulador virtual a base de la trayectoria de herramienta virtual y de la cinemática de manipulador virtual, diseñándose el dispositivo para la realización de un procedimiento según cualquiera de las reivindicaciones anteriores.
- 10 11. Programa informático que realiza un procedimiento según una de las reivindicaciones 1 a 9 si se ejecuta en un dispositivo según la reivindicación 10.

12. Producto de programa informático con un código de programa almacenado en un soporte de lectura mecánica, que comprende un programa informático según la reivindicación 11.

15

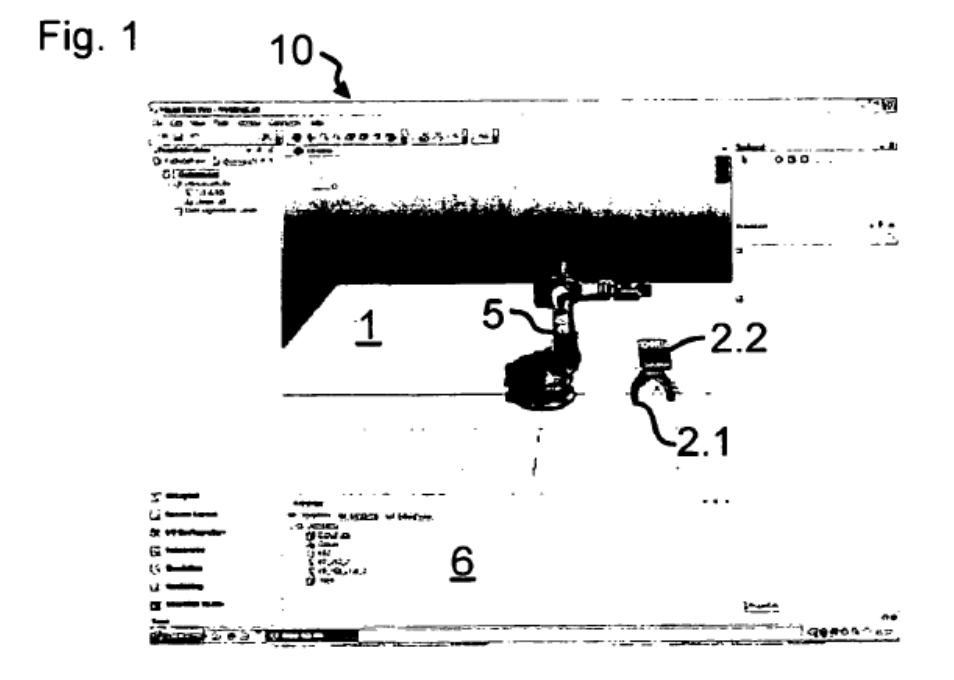

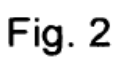

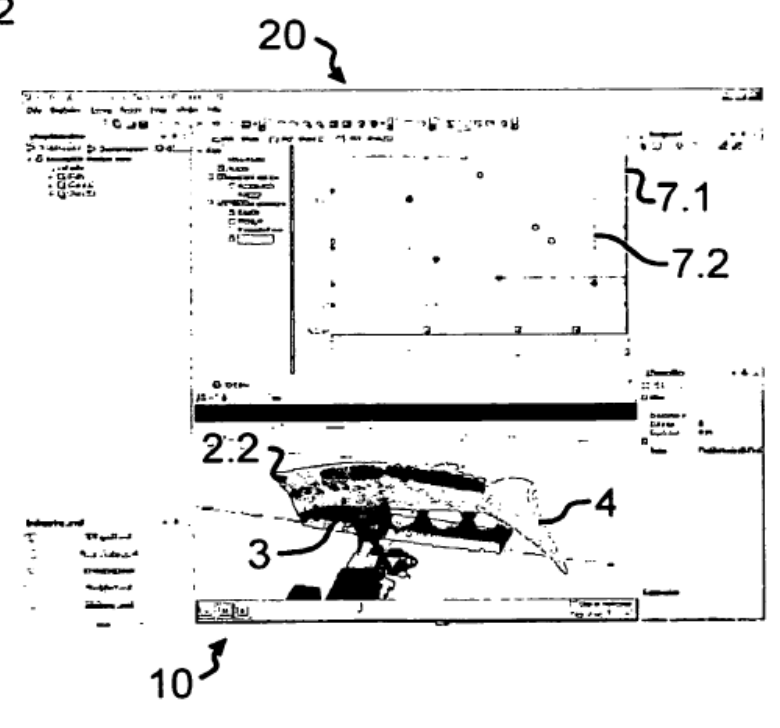

Fig. 3

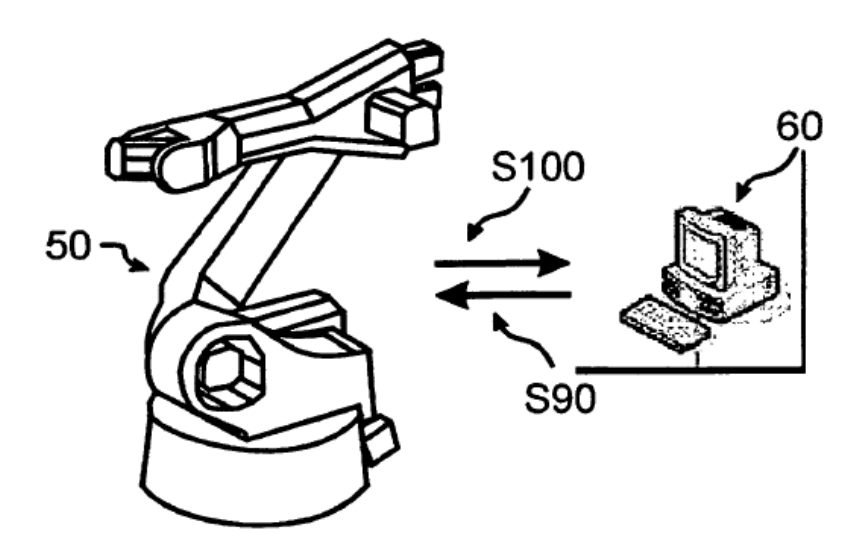

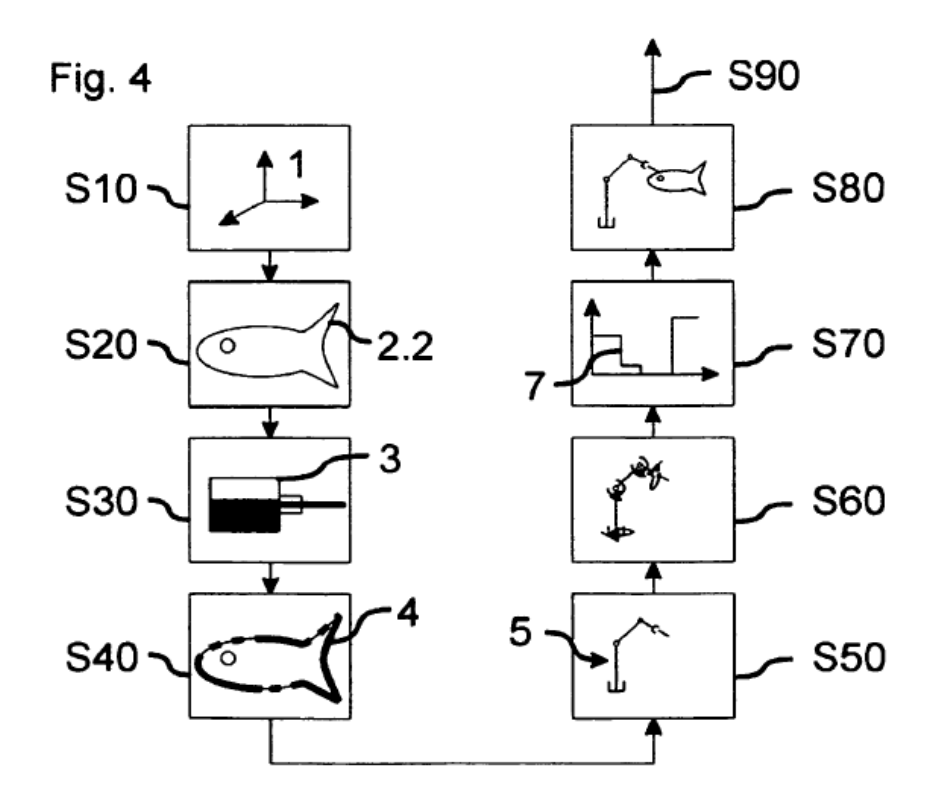